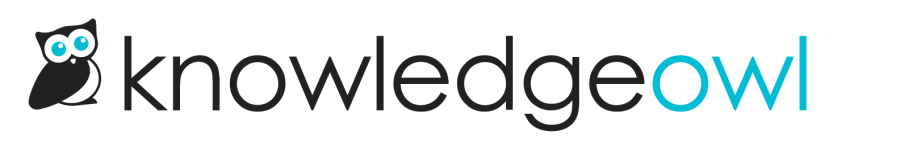

## Editor keyboard shortcuts

Last Modified on 12/28/2022 12:25 pm EST

Keyboard (or keystroke) shortcuts can make your content creation and editing go just a bit faster. You can see a lot of the shortcuts available in the Modern Editor by clicking the ? icon on the lower bar, but we have a few that aren't shown there. Here's a list of the keystroke shortcuts we find the most useful.

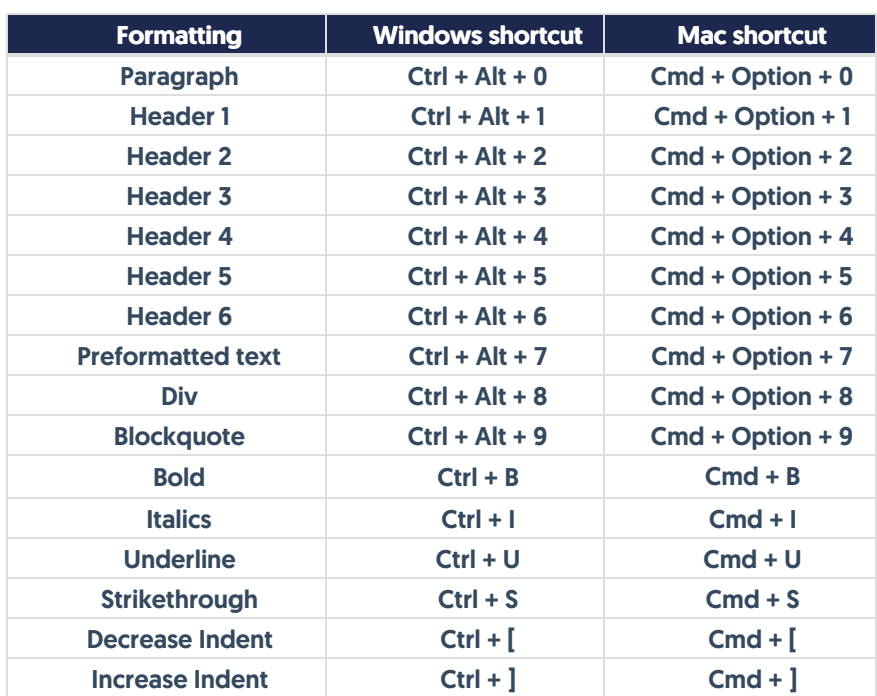

## Text formatting shortcuts

## Action shortcuts

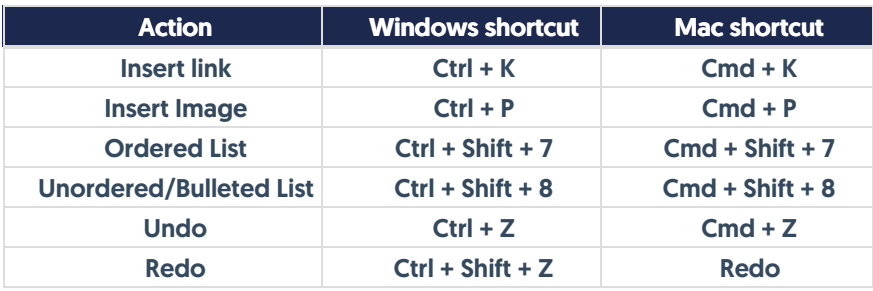